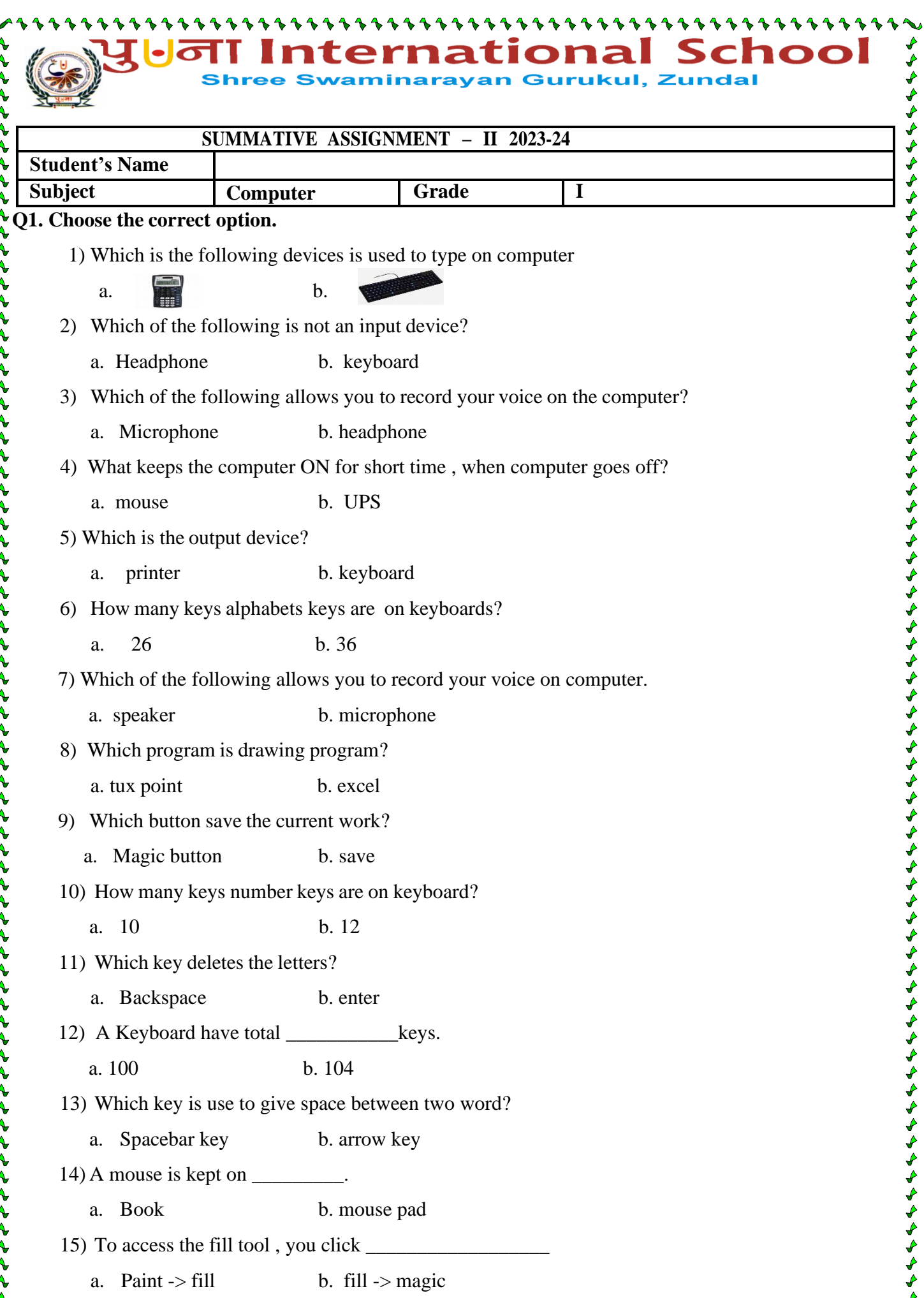

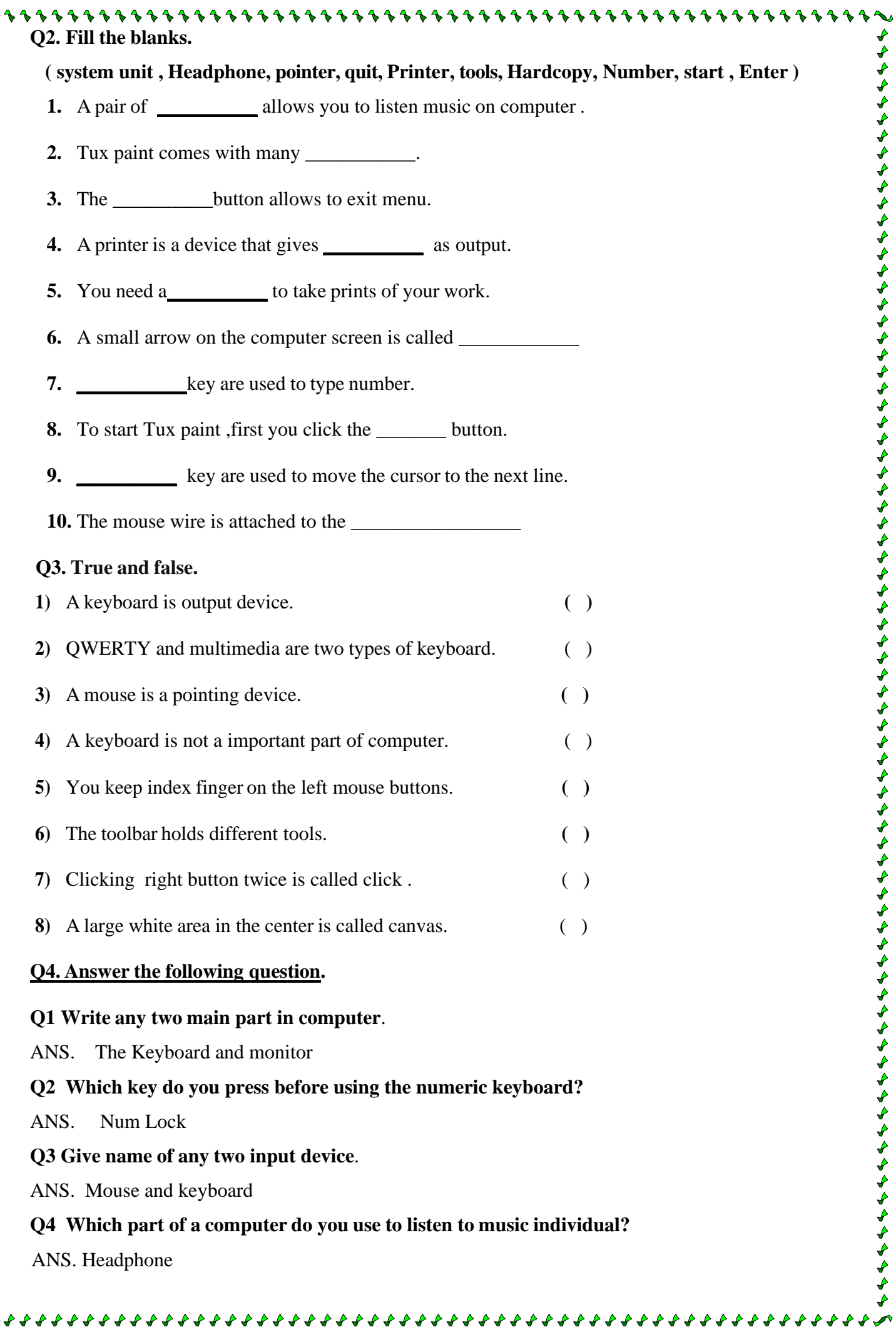

 $\rightarrow$  $\blacklozenge$ 

₽

D

 $\overline{\mathbf{r}}$  $\blacklozenge$  $\overline{\mathcal{L}}$  $\blacklozenge$ 

♦  $\blacktriangleright$  $\blacklozenge$ 

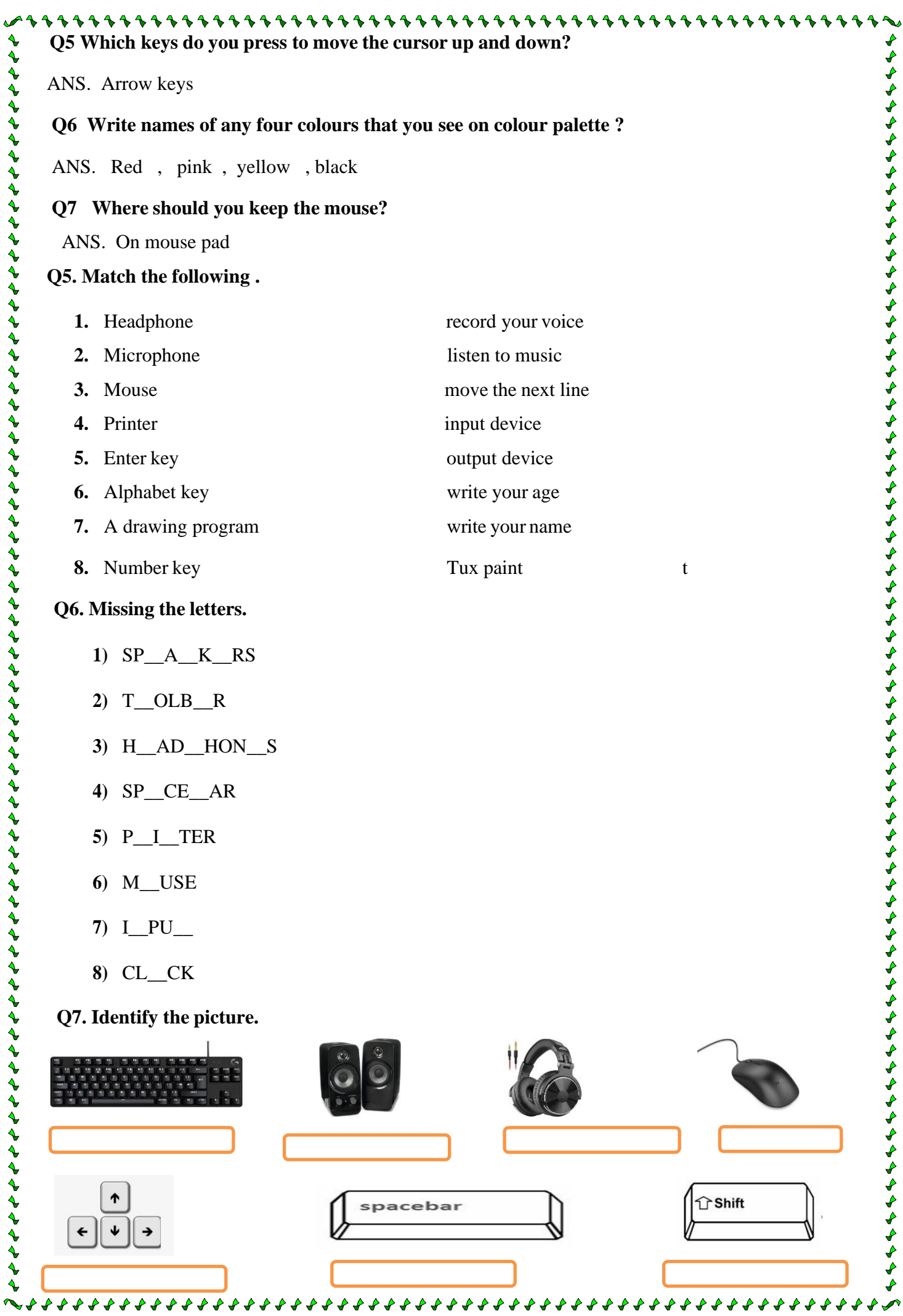